#### Code Generation: Introduction

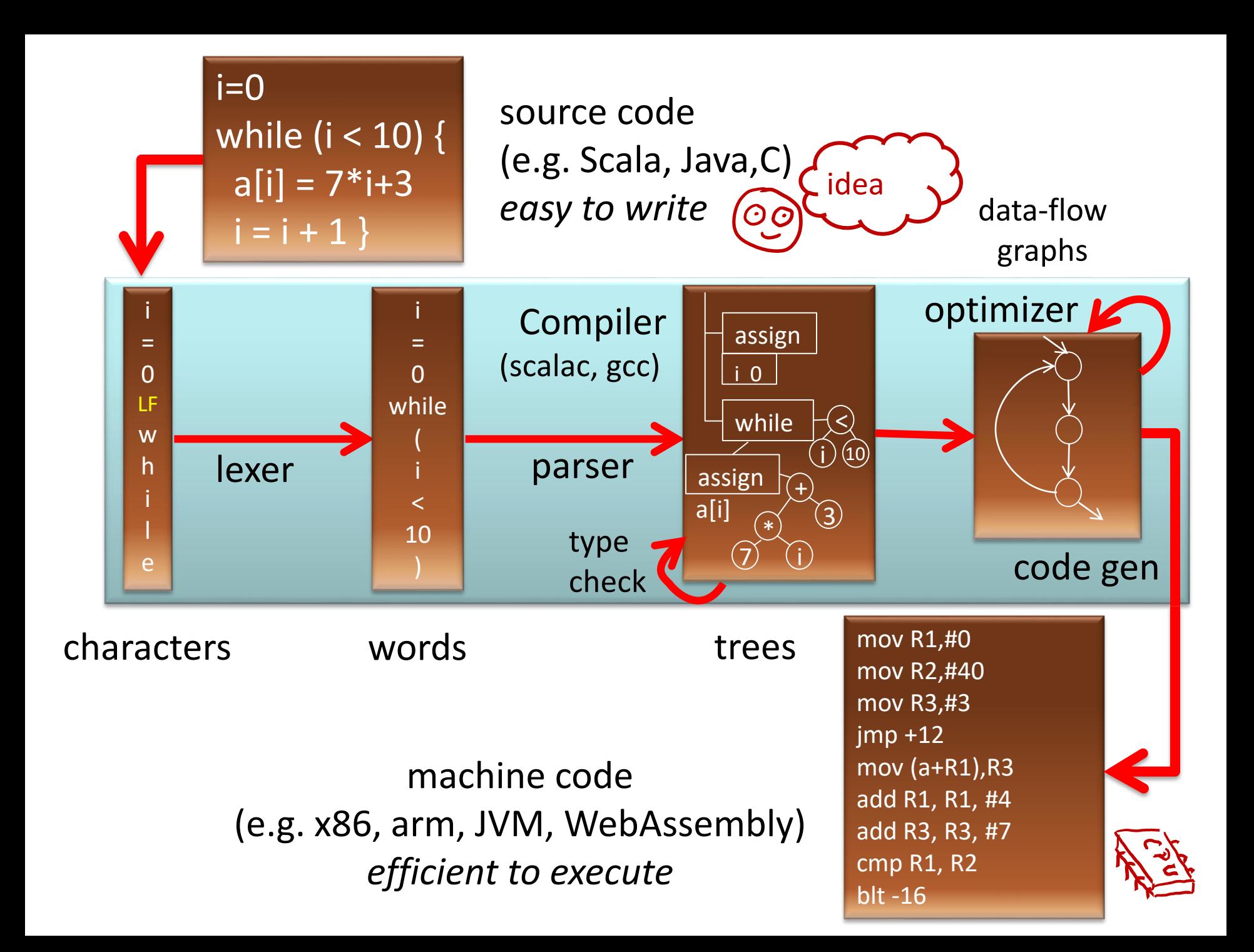

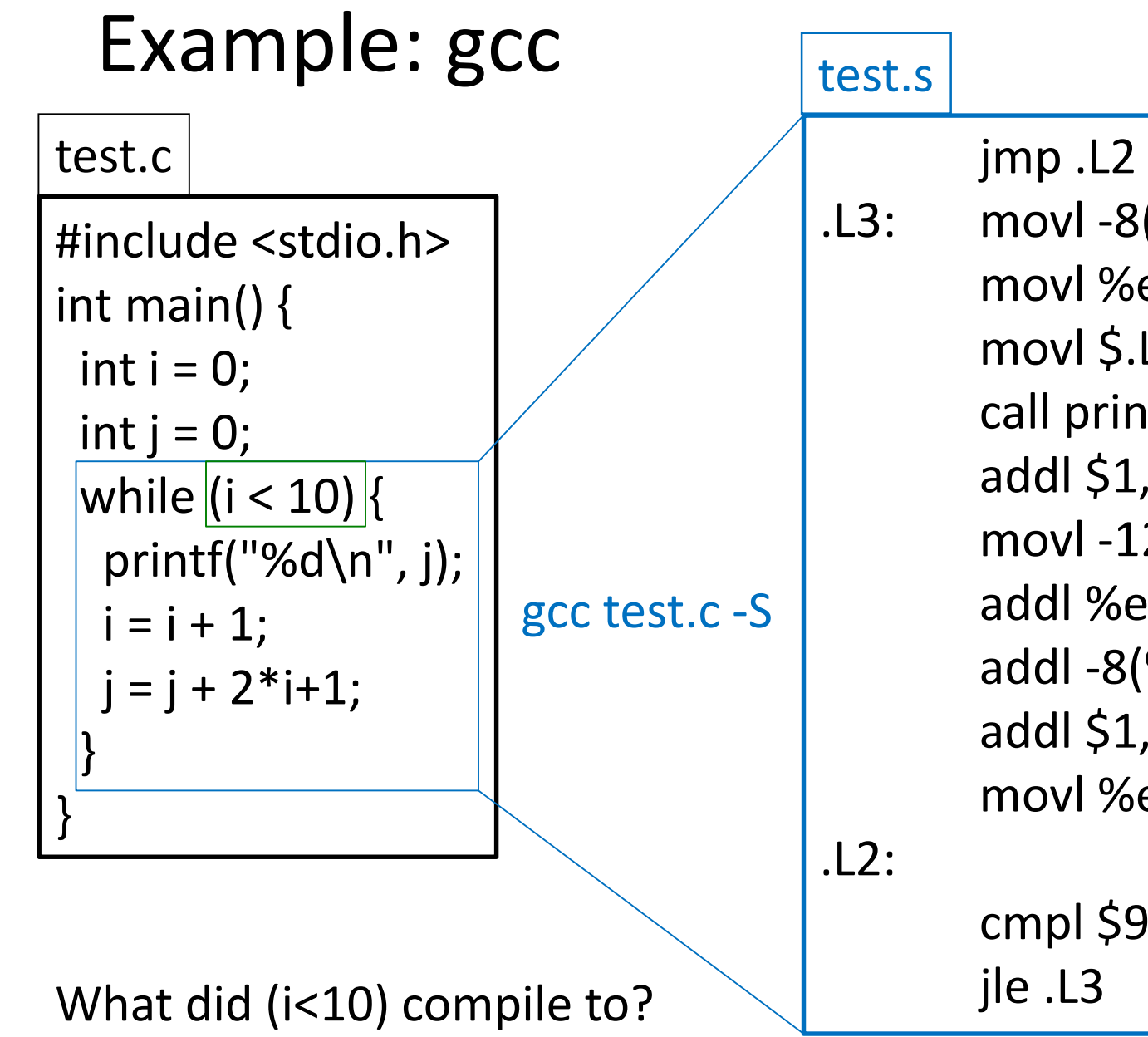

.L3: movl -8(%ebp), %eax movl %eax, 4(%esp) movl \$.LC0, (%esp) call printf addl \$1, -12(%ebp) movl -12(%ebp), %eax addl %eax, %eax addl -8(%ebp), %eax addl \$1, %eax movl %eax, -8(%ebp)

cmpl \$9, -12(%ebp)

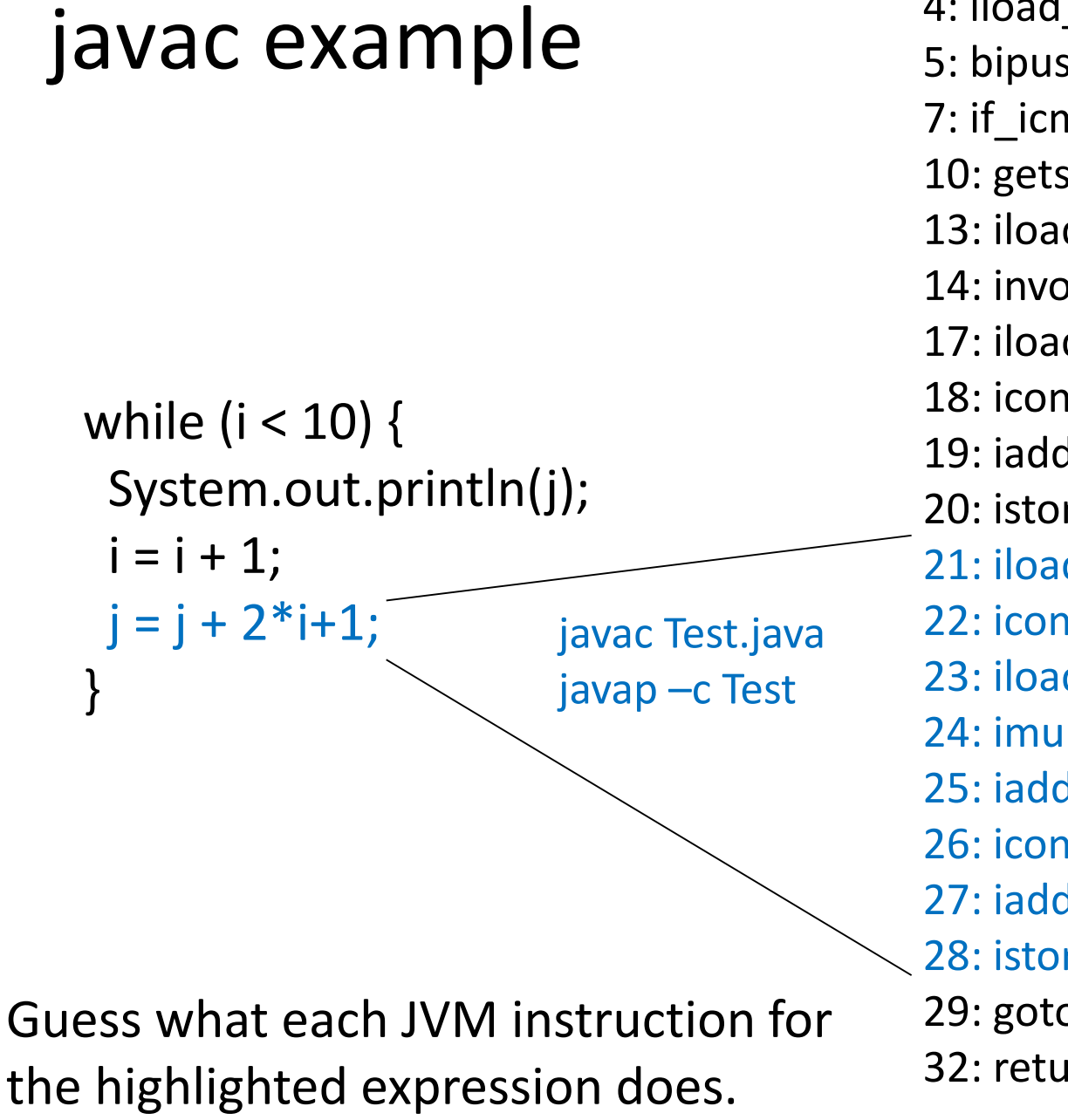

4: iload\_1 5: bipush 10 7: if\_icmpge 32 10: getstatic #2; //System.out 13: iload\_2 14: invokevirtual #3; //println 17: iload\_1 18: iconst\_1 19: iadd 20: istore\_1 21: iload\_2 22: iconst\_2 23: iload\_1 24: imul 25: iadd 26: iconst\_1 27: iadd 28: istore\_2 29: goto 4 32: return

### Java Virtual Machine

Use: **javac -g \*.java** to compile **javap -c -l ClassName** to explore

[https://docs.oracle.com/javase/specs/jvms/se8/](https://docs.oracle.com/javase/specs/jvms/se8/html/jvms-2.html#jvms-2.11) html/jvms-2.html#jvms-2.11

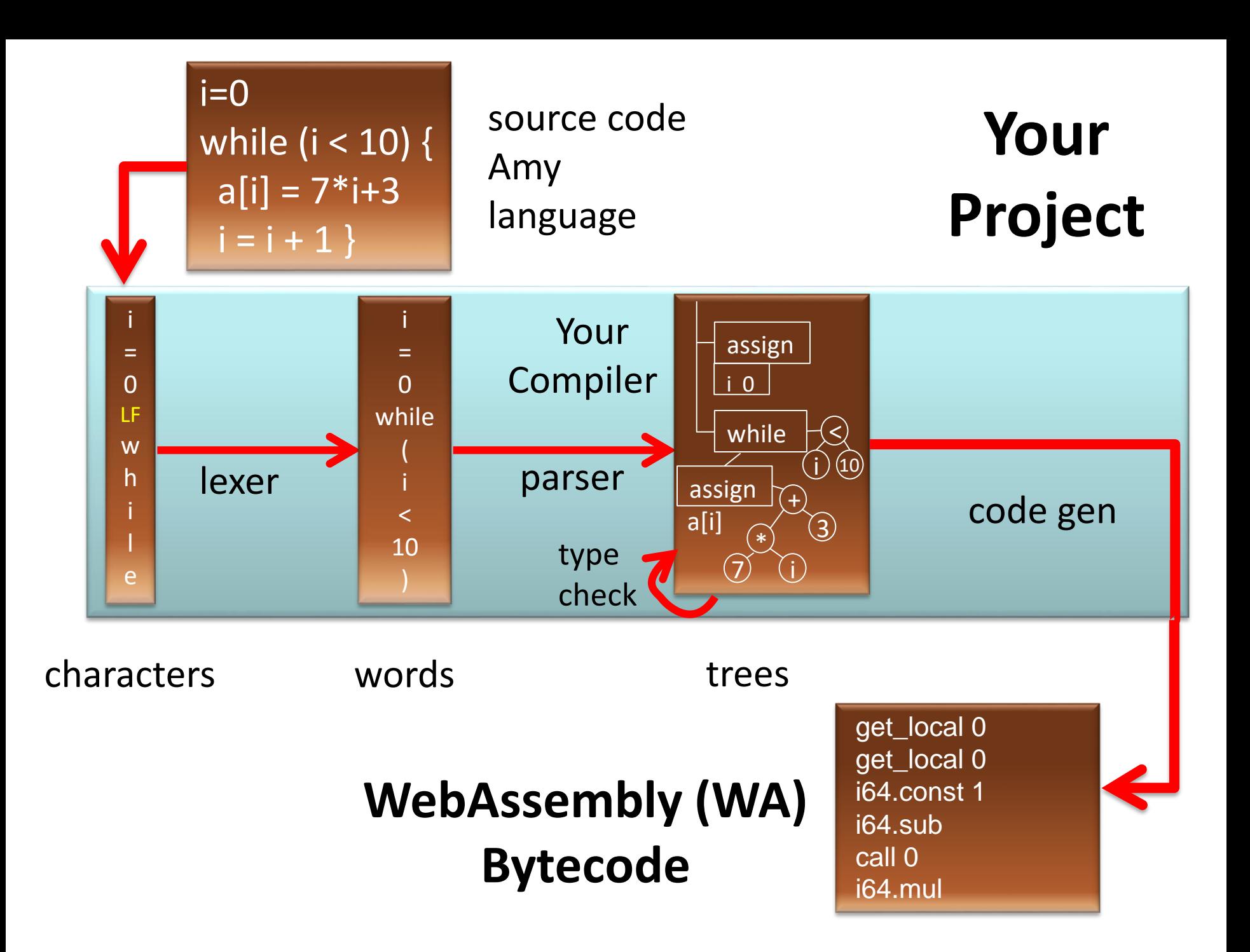

# WebAssembly

- Overview of bytecodes: <http://webassembly.org/docs/semantics/>
- Compiling from C: <http://webassembly.org/getting-started/developers-guide/> [https://hacks.mozilla.org/2017/03/previewing-the](https://hacks.mozilla.org/2017/03/previewing-the-webassembly-explorer/)webassembly-explorer/
- Research paper and the talk:

*Bringing the Web up to Speed with WebAssembly* **by Andreas Haas, Andreas Rossberg, Derek Schuff, Ben L. Titzer, Dan Gohman, Luke Wagner, Alon Zakai, JF Bastien, Michael Holman. [ACM SIGPLAN Conf. Programming Language Design and Implementation](https://pldi17.sigplan.org/event/pldi-2017-papers-bringing-the-web-up-to-speed-with-webassembly) (PLDI), 2017.**

# WebAssembly example

```
int factorial(int n) {
 if (n == 0)return 1;
 else
  return n * factorial(n-1);
}
```
#### **C++ WebAssembly**

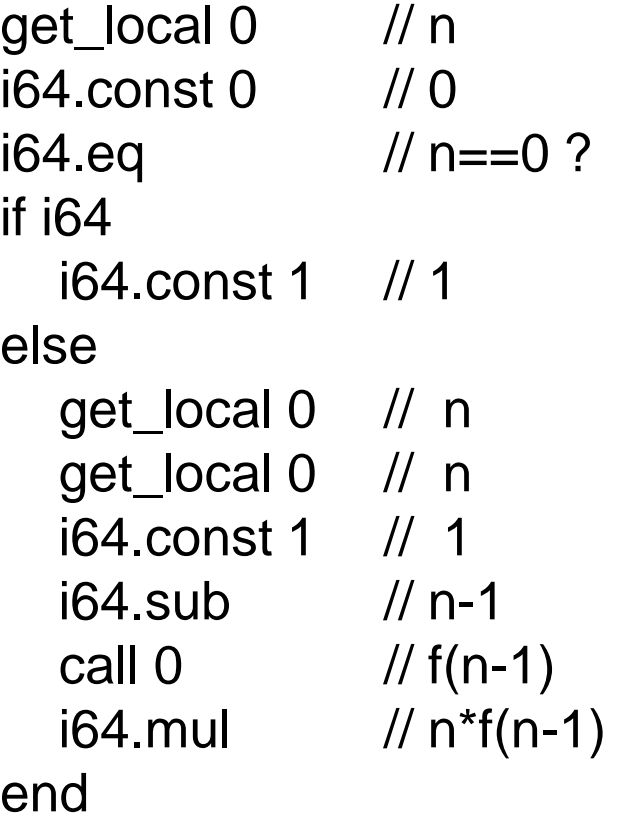

More at:<https://mbebenita.github.io/WasmExplorer/>

# Stack Machine: High-Level Machine Code

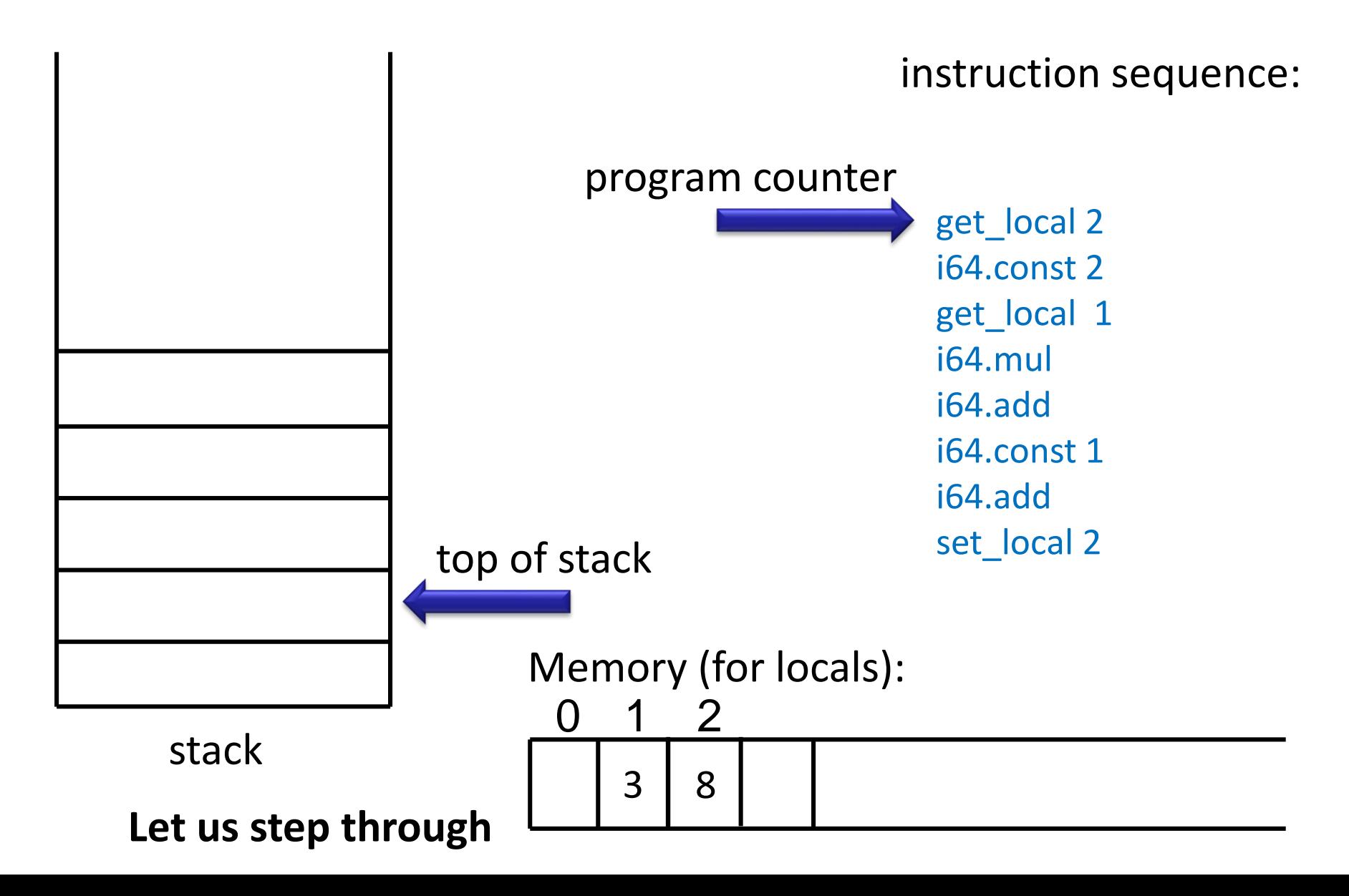

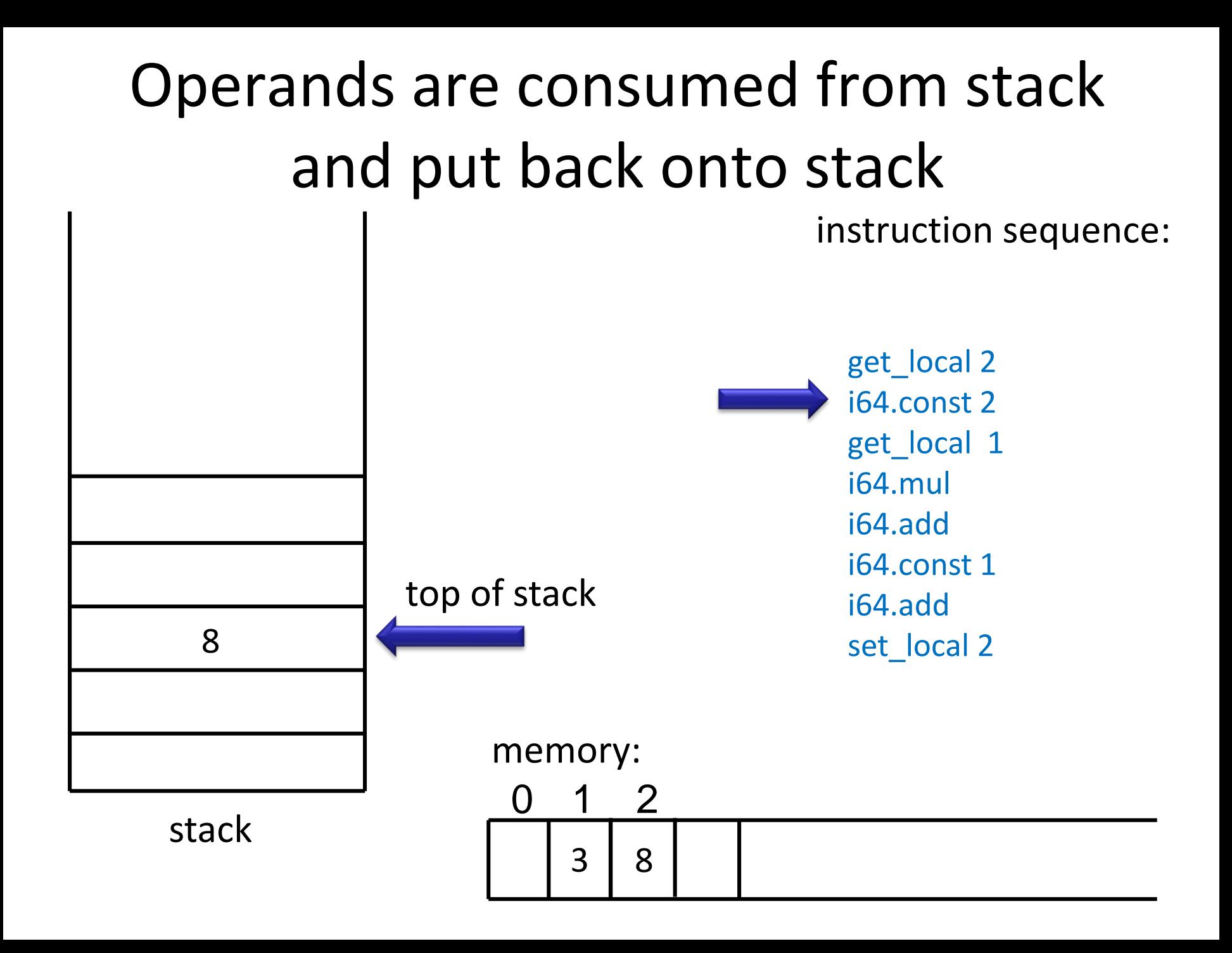

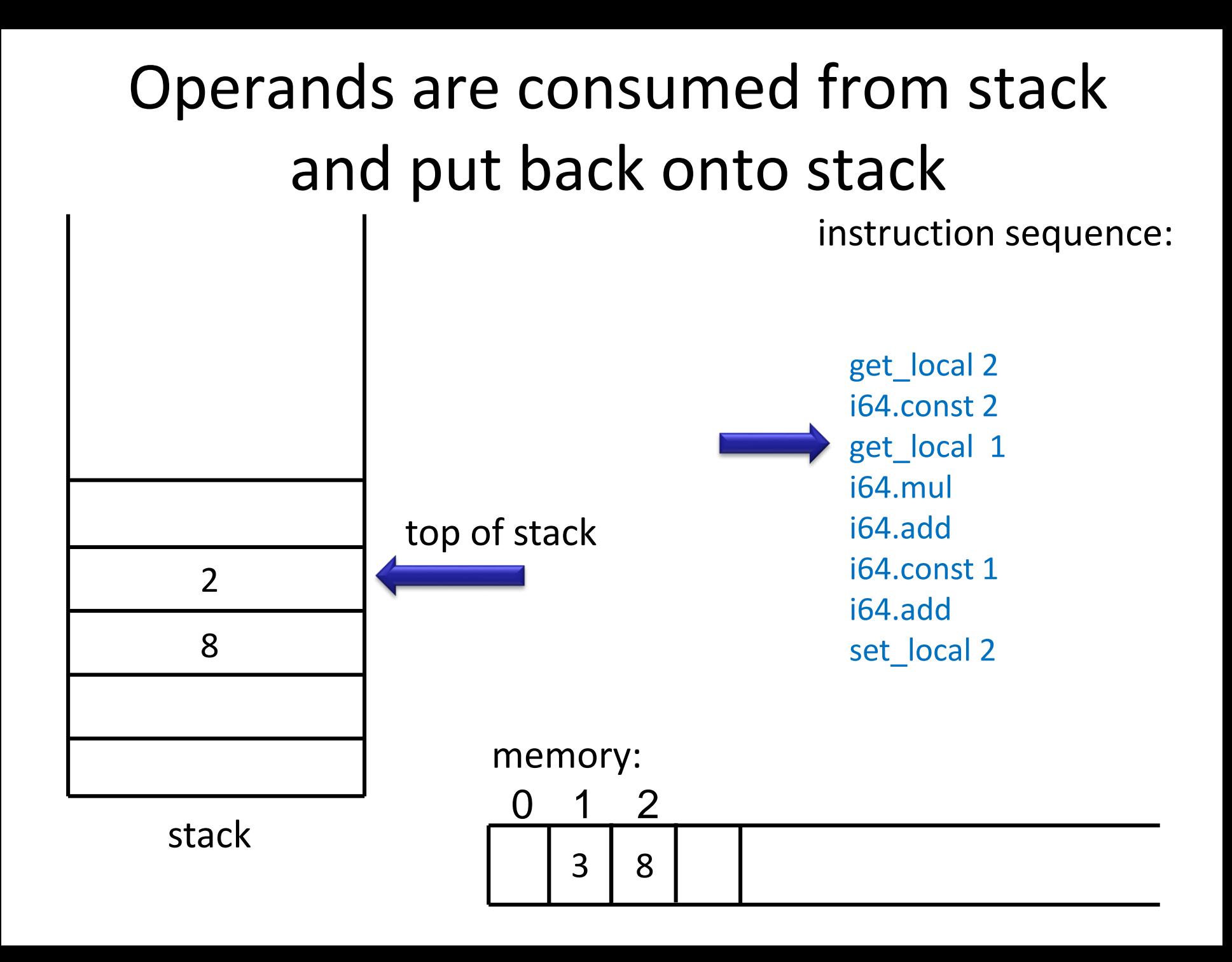

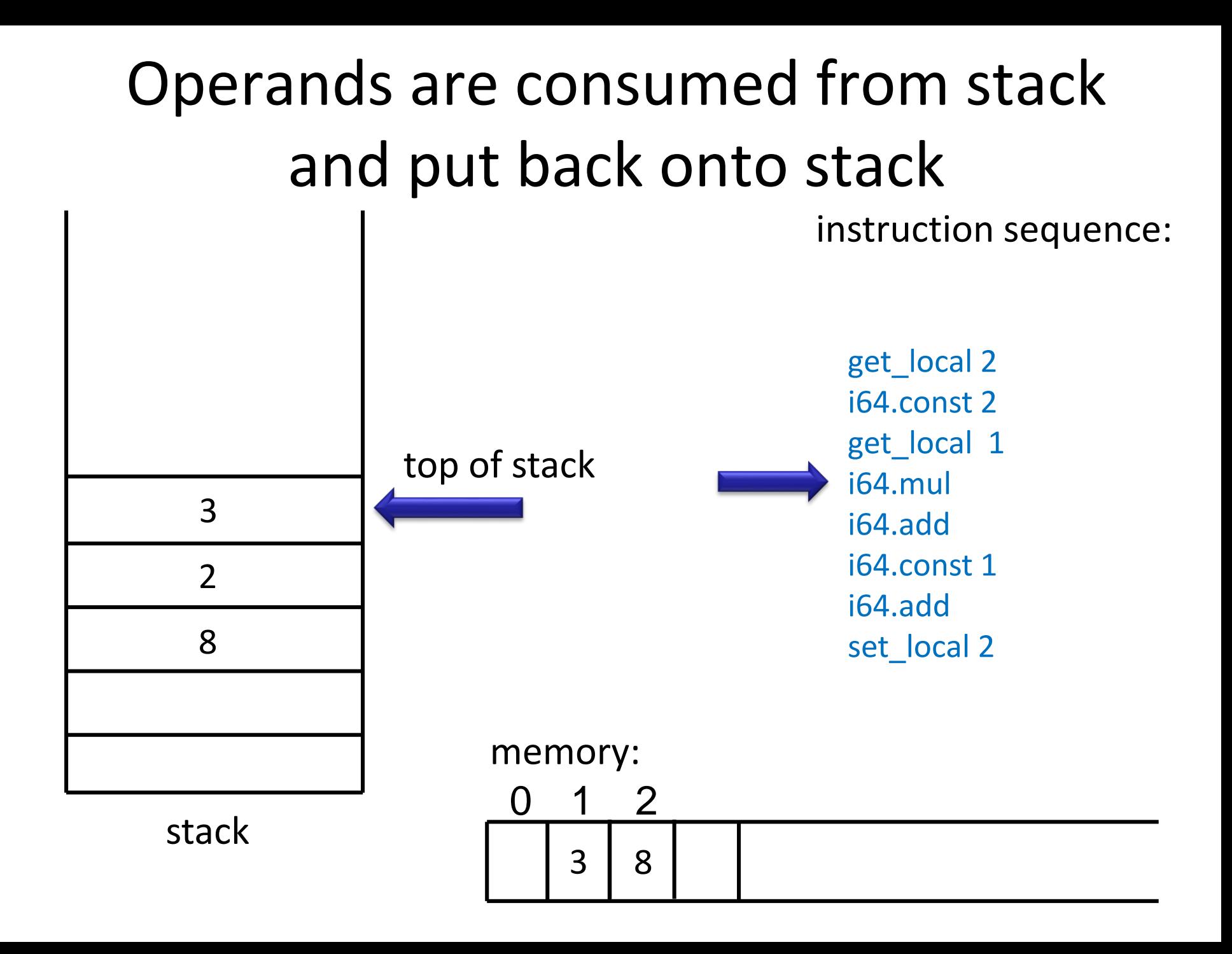

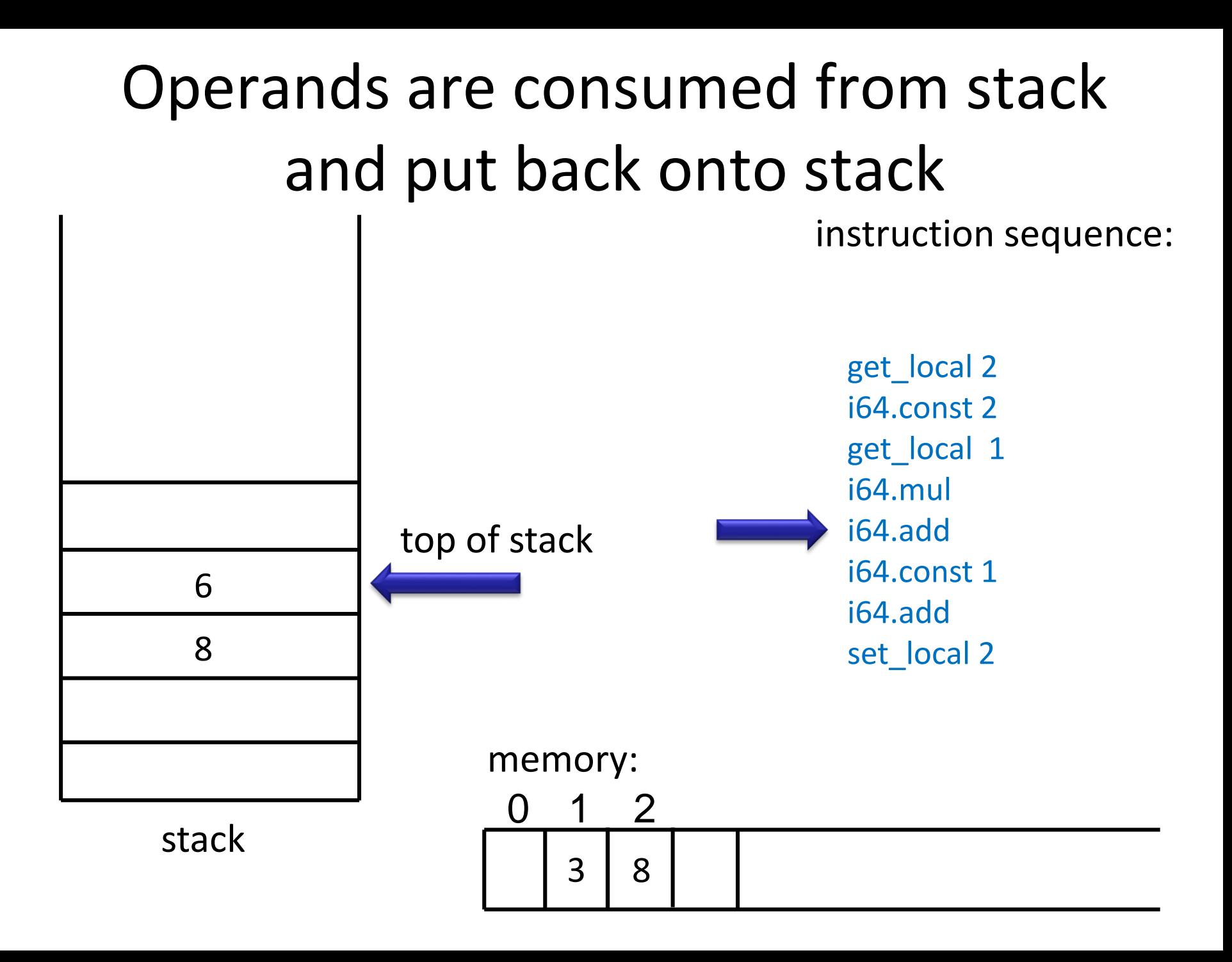

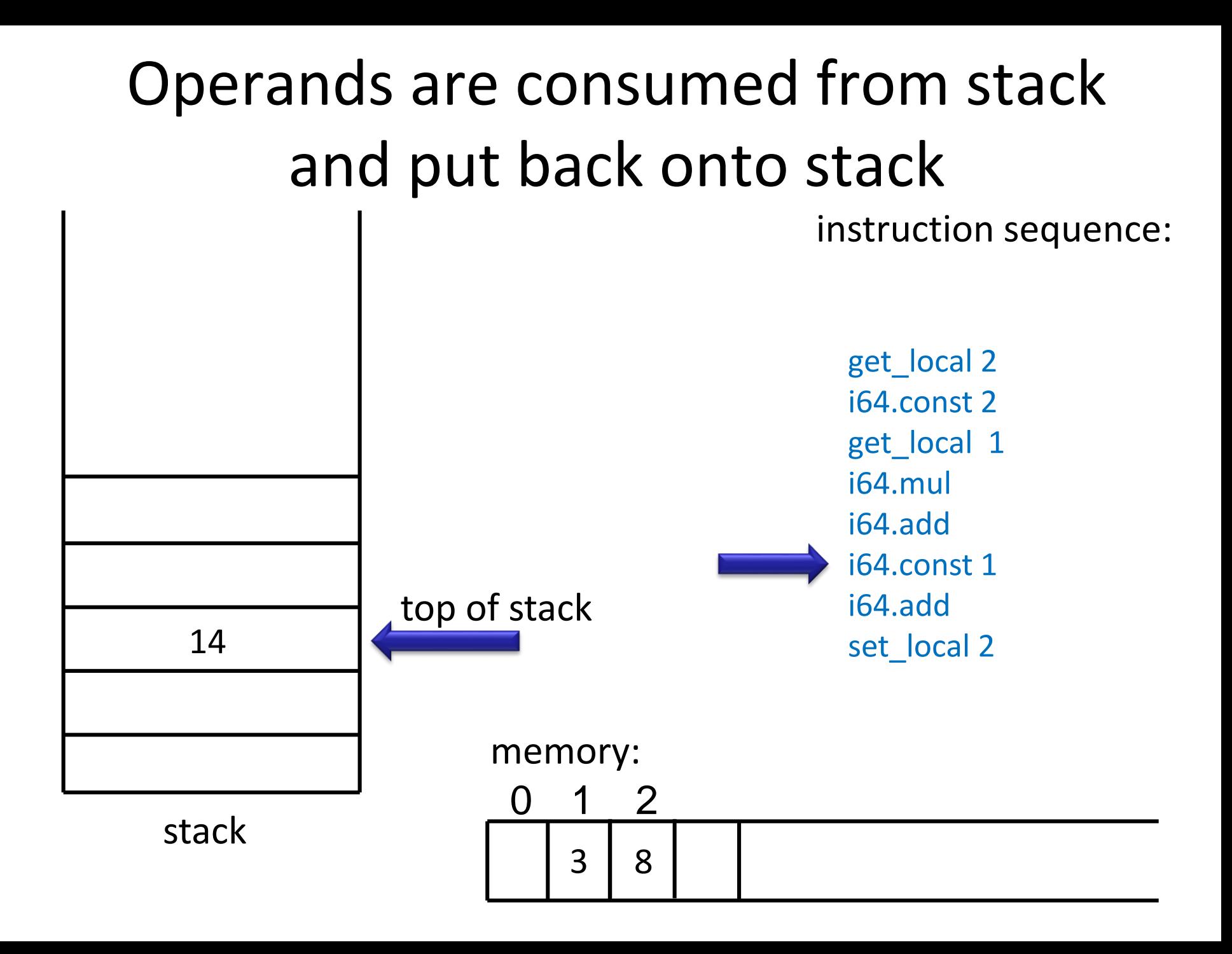

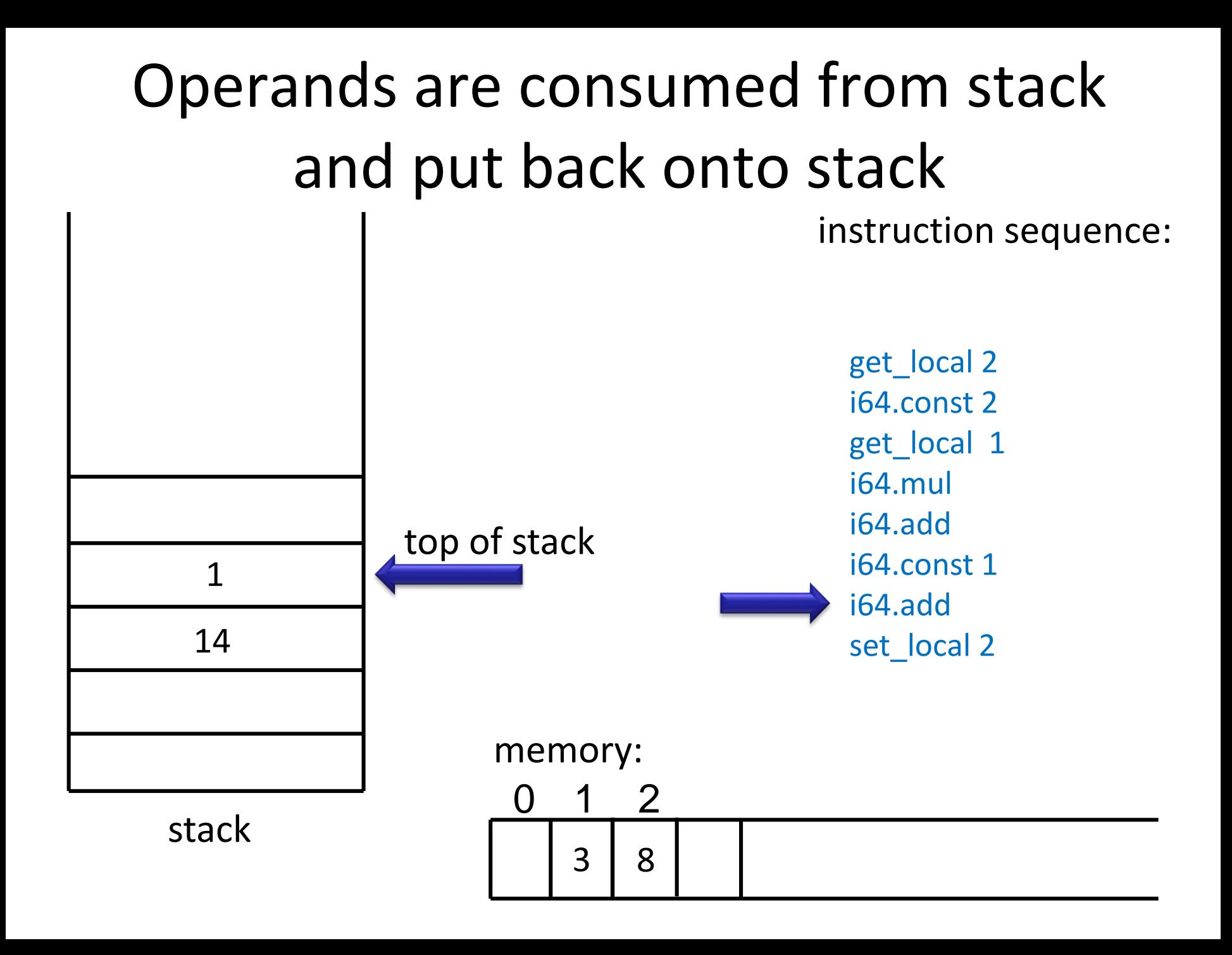

![](_page_15_Figure_0.jpeg)

![](_page_16_Figure_0.jpeg)

# Stack Machine Simulator

**var** code : Array[Instruction] **var** pc : Int // program counter **var** local : Array[Int] // for local variables **var** operand : Array[Int] // operand stack **var** top : Int

**while** (true) step

```
def step = code(pc) match {
 case Iadd() =>
  operand(top - 1) = operand(top - 1) + operand(top)
  top = top - 1 // two consumed, one produced
 case Imul() => 
  operand(top - 1) = operand(top - 1) * operand(top)
  top = top - 1 // two consumed, one produced
```
![](_page_17_Figure_4.jpeg)

stack

# Stack Machine Simulator: Moving Data

```
case iconst(c) => 
 operand(top + 1) = c // put given constant 'c' onto stack
 top = top + 1case Igetlocal(n) => 
 operand(top + 1) = local(n) // from memory onto stack
 top = top + 1case Isetlocal(n) => 
 local(n) = operand(top) // from stack into memory
 top = top - 1 // consumed
}
if (notJump(code(n)))
 pc = pc + 1 // by default go to next instructions
```
WebAssembly reference interpreter in ocaml:

<https://github.com/WebAssembly/spec/tree/master/interpreter>

# Selected Instructions

Reading and writing locals (and parameters):

- **get local**: read the current value of a local variable
- **set\_local**: set the current value of a local variable
- **tee\_local**: like set local, but also returns the set value

Arithmetic operations (take args from stack, put result on stack):

**i32.add**: sign-agnostic addition

- **i32.sub**: sign-agnostic subtraction
- **i32.mul**: sign-agnostic multiplication (lower 32-bits)
- **i32.div\_s**: signed division (result is truncated toward zero)
- **i32.rem\_s**: signed remainder (result has the sign of the dividend x in x%y)
- **i32.and**: sign-agnostic bitwise and
- **i32.or**: sign-agnostic bitwise inclusive or
- **i32.xor**: sign-agnostic bitwise exclusive or

# Comparisons, stack, memory

**i32.eq**: sign-agnostic compare equal

**i32.ne**: sign-agnostic compare unequal

**i32.lt** s: signed less than

**i32.le** s: signed less than or equal

**i32.gt\_s**: signed greater than

**i32.ge** s: signed greater than or equal

**i32.eqz**: compare equal to zero (return 1 if operand is zero, 0 otherwise)

There are also: 64 bit integer operations i64. and floating point f32. , f64. **drop**: drop top of the stack

**i32.const C**: put a given constant **C** on the stack

Access to memory (given as one big array):

**i32.load**: get memory index from stack, load 4 bytes (little endian), put on stack

**i32.store**: get memory address and value, store value in memory as 4 bytes

Can also load/store small numbers by reading/writing fewer bytes, see <http://webassembly.org/docs/semantics/>

# Example: Area

$$
\begin{aligned}\n\text{int fact}(\text{int } a, \text{int } b, \text{int } c) \{ \\
\text{return } ((c+a)^*b + c^*a) * 2; \\
\end{aligned}
$$

(module (type \$type0 (func (param i32 i32 i32) (result i32))) (table 0 anyfunc) (memory 1) (export "memory" memory) (export "fact" \$func0) (func \$func0 (param \$var0 i32) (param \$var1 i32) (param \$var2 i32) (result i32) get\_local \$var2 get\_local \$var0 i32.add get\_local \$var1 i32.mul get\_local \$var2 get\_local \$var0 i32.mul i32.add i32.const 1 i32.shl  $\frac{1}{2}$  shift left, i.e.  $*2$ ))

Towards Compiling Expressions: Prefix, Infix, and Postfix Notation

# Overview of Prefix, Infix, Postfix

Let *f* be a binary operation,  $e_1 e_2$  two expressions We can denote application  $f(e_1, e_2)$  as follows

![](_page_23_Picture_108.jpeg)

- Suppose that each operator (like *f*) has a known number of arguments. For nested expressions
	- infix requires parentheses in general
	- prefix and postfix do not require any parantheses!

# Expressions in Different Notation

For infix, assume \* binds stronger than + There is no need for priorities or parens in the other notations

![](_page_24_Picture_72.jpeg)

Infix is the only problematic notation and leads to ambiguity Why is it used in math? Amgiuity reminds us of algebraic laws:  $x + y$  looks same from left and from right (commutative)  $x + y + z$  parse trees mathematically equivalent (associative)

# Convert into Prefix and Postfix

#### **prefix**

**infix**  $((x+y)+z)+u$   $x+(y+(z+u))$ **postfix**

draw the trees:

Terminology:

prefix = Polish notation

(attributed to Jan Lukasiewicz from Poland)

postfix = Reverse Polish notation (RPN)

Is the sequence of characters in postfix opposite to one in prefix if we have binary operations?

What if we have only unary operations?

#### Compare Notation and Trees

![](_page_26_Picture_56.jpeg)

draw ASTs for each expression

How would you pretty print AST into a given form?

# Simple Expressions and Tokens

**sealed abstract class** Expr

**case class** Var(varID: String) **extends** Expr

**case class** Plus(lhs: Expr, rhs: Expr) **extends** Expr

**case class** Times(lhs: Expr, rhs: Expr) **extends** Expr

**sealed abstract class** Token **case class** ID(str : String) **extends** Token **case class** Add **extends** Token **case class** Mul **extends** Token **case class** O **extends** Token // ( **case class** C **extends** Token // )

# Printing Trees into Lists of Tokens

```
def prefix(e : Expr) : List[Token] = e match {
 case Var(id) => List(ID(id))
 case Plus(e1,e2) => List(Add()) ::: prefix(e1) ::: prefix(e2)
 case Times(e1,e2) => List(Mul()) ::: prefix(e1) ::: prefix(e2)
}
def infix(e : Expr) : List[Token] = e match { // needs to emit parantheses
 case Var(id) => List(ID(id))
 case Plus(e1,e2) => List(O())::: infix(e1) ::: List(Add()) ::: infix(e2) :::List(C())
 case Times(e1,e2) => List(O())::: infix(e1) ::: List(Mul()) ::: infix(e2) :::List(C())
}
def postfix(e : Expr) : List[Token] = e match {
 case Var(id) => List(ID(id))
 case Plus(e1,e2) => postfix(e1) ::: postfix(e2) ::: List(Add())
 case Times(e1,e2) => postfix(e1) ::: postfix(e2) ::: List(Mul())
}
```
# LISP: Language with Prefix Notation

- 1958 pioneering language
- Syntax was meant to be abstract syntax
- Treats all operators as user-defined ones, so syntax does not assume the number of arguments is known
	- use parantheses in prefix notation: write  $f(x,y)$  as  $(f \times y)$

```
(defun factorial (n)
```

```
(if (<= n 1))
```

```
1
```
 $(* n (factorial (- n 1))))$ 

# PostScript: Language using Postfix

- .ps are ASCII files given to PostScriptcompliant printers
- Each file is a program whose execution prints the desired pages
- [http://en.wikipedia.org/wiki/PostScript%20pr](http://en.wikipedia.org/wiki/PostScript programming language) ogramming%20language

PostScript language tutorial and cookbook

Adobe Systems Incorporated

Reading, MA : Addison Wesley, 1985

ISBN 0-201-10179-3 (pbk.)

# A PostScript Program

/inch {72 mul} def /wedge

{ newpath 0 0 moveto 1 0 translate 15 rotate 0 15 sin translate 0 0 15 sin -90 90 arc closepath } **def**

gsave

3.75 inch 7.25 inch translate 1 inch 1 inch scale wedge 0.02 setlinewidth stroke grestore gsave

4.25 inch 4.25 inch translate 1.75 inch 1.75 inch scale 0.02 setlinewidth 1 1 12 { 12 div setgray gsave wedge gsave fill grestore 0 setgray stroke grestore 30 rotate } for grestore showpage

Related: https://en.wikipedia.org/wiki/Concatenative\_programming\_language

# If we send it to printer (or run GhostView viewer gv) we get

![](_page_32_Picture_1.jpeg)

4.25 inch 4.25 inch translate 1.75 inch 1.75 inch scale 0.02 setlinewidth 1 1 12 { 12 div setgray gsave wedge gsave fill grestore 0 setgray stroke grestore 30 rotate } for grestore showpage

# Why postfix? Can evaluate it using stack

```
def postEval(env : Map[String,Int], pexpr : Array[Token]) : Int = { // no recursion!
  var stack : Array[Int] = new Array[Int](512)
  var top : Int = 0; var pos : Int = 0while (pos < pexpr.length) {
   pexpr(pos) match {
     case ID(v) \Rightarrow top = top + 1stack(top) = env(v)case Add() \Rightarrow stack(top - 1) = stack(top - 1) + stack(top)top = top - 1case Mul() => stack(top - 1) = stack(top - 1) * stack(top)
                    top = top - 1}
   pos = pos + 1}
  stack(top)
}
                                            x \rightarrow 3, y \rightarrow 4, z \rightarrow 5infix: x^*(y+z)postfix: x y z + *Run 'postfix' for this env
```
# Evaluating Infix Needs Recursion

The recursive interpreter:

**def** infixEval(env : Map[String,Int], expr : Expr) : Int = expr **match** {

**case** Var(id) => env(id)

}

**case**  $Plus(e1,e2) \Rightarrow$  infix(env,e1) + infix(env,e2)

**case** Times(e1,e2) => infix(env,e1) \* infix(env,e2)

Maximal stack depth in interpreter = expression height

# Compiling Expressions

• Evaluating postfix expressions is like running a stack-based virtual machine on compiled code

• Compiling expressions for stack machine is like translating expressions into postfix form

### Expression, Tree, Postfix, Code

- infix:  $x^*(y+z)$
- postfix:  $xyz + *$

bytecode:

- get local 1 x
- get local 2 y
- get local 3 z
- $i32.add +$
- i32.mul \*

![](_page_36_Picture_9.jpeg)

### Show Tree, Postfix, Code

infix:  $(x^*y + y^*z + x^*z)^*2$  tree: postfix: bytecode:

# "Printing" Trees into Bytecodes

- To evaluate  $e_1{}^*e_2$  interpreter
	- $-$  evaluates  $e_1$
	- $-$  evaluates  $e_2$

}

- combines the result using  $*$ 

#### Compiler for  $e_1^*e_2$  emits:

- $-$  code for  $e_1$  that leaves result on the stack, followed by
- $-$  code for  $e_2$  that leaves result on the stack, followed by
- arithmetic instruction that takes values from the stack and leaves the result on the stack

**def** compile(e : Expr) : List[Bytecode] = e **match** { **// ~ postfix printer**

- **case** Var(id) => List(**Igetlocal**(slotFor(id)))
- **case** Plus(e1,e2) => compile(e1) ::: compile(e2) ::: List(**Iadd**())
- **case** Times(e1,e2) => compile(e1) ::: compile(e2) ::: List(**Imul**())

# Local Variables

- Assigning indices (called *slots*) to local variables using function slotOf : VarSymbol  $\rightarrow$  {0,1,2,3,...}
- How to compute the indices?

…

…

}

– assign them in the order in which they appear in the tree

**def** compile(e : Expr) : List[Bytecode] = e **match** {

**case** Var(id) => List(**Igetlocal**(slotFor(id)))

```
}
def compileStmt(s : Statmt) : List[Bytecode] = s match {
// id=e
```
**case** Assign(id,e) => compile(e) ::: List(**Iset\_local**(slotFor(id)))

# Compiler Correctness

If we execute the compiled code, the result is the same as running the interpreter.

exec(env,compile(expr)) == interpret(env,expr)

**interpret** : Env x Expr -> Int

- **compile** : Expr -> List[Bytecode]
- **exec** : Env x List[Bytecode] -> Int

Assume 'env' in both cases maps var names to values.

Can prove correctness of entire compiler:

CompCert - [A C Compiler whose Correctness has been](http://compcert.inria.fr/compcert-C.html) Formally Verified

CakeML project: <https://cakeml.org/>

# A simple proof with two quantifiers

A simple case of proof for (non-negative int y,x)  $\forall y \forall x \ P(x,y)$ 

is: *let y be arbitrary*, and then fix y throughout the proof.

Suppose that we prove

 $\forall x \ P(x,y)$ 

by induction. We end up proving  $P(0, y)$  for some arbitrary y  $P(x,y)$  implies  $P(x+1,y)$  for arbitrary x,y

# Induction with Quantified Hypothesis

Prove P holds for all non-negative integers x,y:

 $\forall x \forall y \ P(x,y)$  i.e.  $\forall x \ Q(x)$ 

where  $Q(x)$  denotes  $\forall y P(x,y)$ Induction on x means we need to prove:

- 1.  $Q(0)$  that is,  $\forall y P(0,y)$
- 2.  $Q(x)$  implies  $Q(x+1)$ If  $\forall y_1 P(x,y_1)$  then  $\forall y_2 P(x+1,y_2)$  x, y<sub>2</sub> arbit. We can instantiate  $\forall y_1 P(x,y_1)$  multiple times when proving that, for any  $y_2$  ,  $P(x,y_2)$  holds One can instantiate  $y_1$  with  $y_2$  but not only

# exec(env,compile(expr)) == interpret(env,expr)

Attempted proof by induction:

exec(env,compile(Times(e1,e2))) == exec(env,compile(e1) ::: compile(e2) ::: List(`\*`))

We need to know something about behavior of intermediate executions.

- exec : Env x List[Bytecode] -> Int
- **run** : Env x List[Bytecode] x List[Int] -> List[Int] **// stack as argument and result**

exec(env,bcodes) == **run**(env,bcodes,List()).head

# run(env,bcodes,stack) = newStack

#### Executing sequence of instructions

**run** : Env x List[Bytecode] x List[Int] -> List[Int] Stack grows to the right, top of the stack is last element Byte codes are consumed from left Definition of run is such that

- run (env, `\*` :: L, S ::: List(x1, x2)) == run(env,L, S:::List(x1\*x2))
- run (env, `+` :: L, S ::: List(x1, x2)) == run(env,L, S:::List(x1+x2))
- run(env,ILoad(n) :: L, S) == run(env,L, S:::List(env(n)))

By induction one shows:

• run (env, $L1 :: L2, S$ ) == run(env, $L2$ , run(env, $L1, S$ ))

execute instructions L1, then execute L2 on the result

### New correctness condition

- exec : Env x List[Bytecode] -> Int
- **run** : Env x List[Bytecode] x List[Int] -> List[Int]

Old condition:

exec(env,compile(expr)) == interpret(env,expr) New condition:

run(env,compile(expr),S) == S:::List(interpret(env,expr)) shorthands:

env – T, compile – C, interpret – I, List(x) - [x] **e S run(T,C(e),S) == S:::[I(T,e)]**

# By induction on e,  $\forall S$  run(T,C(e),S) == S:::[I(T,e)]

```
One case (multiplication):
run(T,C(Times(e1,e2)),S) ==run(T,C(e1)::C(e2)...[^*`],S) ==run(T,[^*], run(T,C(e2), run(T,C(e1),S)) ==
run(T,[`*`], run(T,C(e2), S:::[I(T,e1)]) ) == (\forall S!)run(T,[`*`], S:::[I(T,e1)]:::[I(T,e2)]) ==
S::[I(T,e1) * I(T,e2)] ==S:::[I(T,Times(e1,e2)]
```
# Shorthand Notation for Translation

 $[e_1 + e_2] =$  $[e_1]$  $[e_2]$ **add**  $[e_1 * e_2] =$ **[** e1 **]**  $[e_2]$ **mul**

#### Code Generation for Control Structures

# Sequential Composition

How to compile statement sequence?

s1; s2; … ; sN

…

• Concatenate byte codes for each statement! **def** compileStmt(e : Stmt) : List[Bytecode] = e **match** {

```
case Sequence(sts) =>
   for { st <- sts; bcode <- compileStmt(st) }
    yield bcode
}
i.e. Sts flatMap compileStmt
that is: (sts map compileStmt) flatten
```
# Compiling Control: Example

```
int count(int counter, 
          int to, 
          int step) { 
 int sum = 0;do {
   counter = counter + step;
   sum = sum + counter;
 } while (counter < to); 
 return sum; }
```
We need to see how to:

- translate boolean expressions
- generate jumps for control

(func \$func0 (param \$var0 i32) (param \$var1 i32) (param \$var2 i32) (result i32) (local \$var3 i32) i32.const 0 set\_local \$var3 **loop \$label0** get\_local \$var3 get\_local \$var0 get local \$var2 i32.add tee\_local \$var0 i32.add set\_local \$var3 get local \$var0 get\_local \$var1 i32.lt\_s **br\_if \$label0 end \$label0** get\_local \$var3 )

# Representing Booleans

"All comparison operators yield 32-bit integer results with 1 representing true and 0 representing false." – WebAssembly spec

Our generated code uses 32 bit int to represent boolean values in: **local variables**, **parameters**, and intermediate **stack values**.

- **1**, representing true
- **0**, representing false

i32.eq: sign-agnostic compare equal

i32.ne: sign-agnostic compare unequal

i32.lt\_s: signed less than

- i32.le s: signed less than or equal
- i32.gt\_s: signed greater than
- i32.ge\_s: signed greater than or equal

i32.eqz: compare equal to zero (return 1 if operand is zero, 0 otherwise) // not

# Truth Values for Relations: Example

# **int** test(**int** x, **int** y){ **return**  $(x < y)$ ; }

(func \$func0 (param \$var0 i32) (param \$var1 i32) (result i32)

get\_local \$var0 get\_local \$var1 i32.lt\_s

)

# Comparisons, Conditionals, Scoped Labels

#### **int** fun(**int** x, **int** y){ **int** res = 0; **if**  $(x < y)$  {  $res = (y / x);$ } **else** res = (x / y); **return** res+x+y; }

(local \$var2 i32) **block \$label1 block \$label0** get\_local \$var0 get\_local \$var1 **i32.ge\_s br\_if \$label0 // to else branch** get local \$var1 get\_local \$var0 i32.div\_s set\_local \$var2 **br \$label1 // done with if end \$label0 // else branch** get local \$var0 get\_local \$var1 i32.div\_s set\_local \$var2 **end \$label1 // end of if** get local \$var1 get\_local \$var0 i32.add get\_local \$var2 i32.add

# Main Instructions for Labels

- **block**: the beginning of a block construct, a sequence of instructions with a **label at the end**
- **loop**: a block with a label at the **beginning** which may be used to form loops
- **br**: branch to a given label in an enclosing construct
- **br\_if**: conditionally branch to a given label in an enclosing construct
	- **return**: return zero or more values from this function
	- **end**: an instruction that marks the end of a block, loop, if, or function

# Compiling If Statement

Notation for compilation:

**[ if (**cond**)** tStmt **else** eStmt **]** = **block** \$nAfter **block** \$nElse **[** !cond **] bf\_if \$nElse [** tStmt **] br \$nAfter end \$nElse**: **[** eStmt **] end \$nAfter**:

**block \$label1 block \$label0** *(negated condition code)* **br\_if \$label0 // to else branch** *(true case code)* **br \$label1 // done with if end \$label0 // else branch** *(false case code)* **end \$label1 // end of if**

Is there alternative without negating condition?

# How to introduce labels

• For forward jumps to \$label: use **block** \$label

… **end** \$label

• For backward jumps to \$label: use **loop** \$label

**end** \$label

…

# Compiling Control: Example

```
int count(int counter, 
          int to, 
          int step) { 
 int sum = 0;do {
   counter = counter + step;
   sum = sum + counter;
 } while (counter < to); 
 return sum; }
```
We need to see how to:

- translate boolean expressions
- generate jumps for control

(func \$func0 (param \$var0 i32) (param \$var1 i32) (param \$var2 i32) (result i32) (local \$var3 i32) i32.const 0 set\_local \$var3 **loop \$label0** get\_local \$var3 get\_local \$var0 get local \$var2 i32.add tee\_local \$var0 i32.add set\_local \$var3 get local \$var0 get\_local \$var1 i32.lt\_s **br\_if \$label0 end \$label0** get\_local \$var3 )

# Compiling While Statement

**[ while** (cond) stmt **]** = **block \$nExit loop \$nStart [ !**cond **] if\_br \$nExit [** stmt **] br \$nStart end \$nExit**:

Is there an alternative with fewer jumps in each loop iteration?

# Exercise: LOOP with EXIT IF

Oberon-2 has a statement

**LOOP**

code1

**EXIT IF** cond

code2

#### **END**

which executes a loop and exits when the condition is met. This generalizes 'while' and 'do … while'

Give a translation scheme for the LOOP construct.

Apply the translation to

 $j = i$ **LOOP**  $j = j + 1$ **EXIT IF** j > 10  $s = s + j$ **END**  $z = s + j - i$ 

### Solution

#### code1 **EXIT IF cond** code2 **END ] = block \$exit loop \$start [** code1 **] [** cond **] if\_br** \$exit **[** code2 **] br** \$start **end \$start end \$exit**

**[ LOOP** 

How to compile complex boolean expressions expressed using &&,|| ?

## Bitwise Operations

#### 10110

- & 11011
- $= 10010$

#### 10110

- | 11011
- $= 11111$

These operations always evalute both arguments.

- In contast, **&& ||**  operations only evaluate their second operand if necessary!
- We must compile this correctly. It is not acceptable to emit code that always evaluates both operands of &&,||

# What does this program do?

**static boolean** bigFraction(int x, int y) { **return** ((y==0) | (x/y > 100)); } public static void main(String[] args) { boolean is = bigFraction(10,**0**); } should be **||**

Exception in thread "main" java.lang.ArithmeticException: **/ by zero** at Test.bigFraction(Test.java:4) at Test.main(Test.java:19)

# What does this function do?

```
static int iterate() {
       int[] a = new int[10];
       int i = 0;
       int res = 0;
       while ((i < a.length) & (a[i] >= 0)) {
         i = i + 1;res = res + 1;}
       return res;
                                    should be &&
```
}

Exception in thread "main" java.lang.**ArrayIndexOutOfBoundsException**: 10 at Test.iterate(Test.java:16) at Test.main(Test.java:25)

### Compiling Bitwise Operations - Easy

![](_page_65_Figure_1.jpeg)

 $[e_1$  &&  $e_2] =$ **[** e1 **] [** e<sup>2</sup> **] …** not allowed to evaluate  $e_2$  if  $e_1$  is **false**! Also for (e1 || e2): if e1 **true**, e2 not evaluated

# Conditional Expression

Scala:

**if** (c) t **else** e

Java, C:

 $c$  ? t : e

#### Meaning:

- c is evaluated
- if c is true, then t is evaluated and returned
- if c is false, then e is evaluated and returned

 $(p & 8 & q) ==$ **if** (p) q **else false**

Meaning of **&&**, **||**:

 $(p || q) ==$ **if** (p) **true else** q

To compile ||,&& transform them into 'if' **expression**

# Compiling **If Expression**

Same as for if statement, even though code for branches will leave values on the stack:

**[ if (**cond**)** tExpr **else** eExpr **]** = **block** \$nAfter **block** \$nElse **[** !cond **] bf\_if \$nElse [** tExpr **] br \$nAfter end \$nElse**: **[** eExpr **] end \$nAfter**:

# Compiling **&&**

**[ if (**cond**)** tExpr **else** eExpr **]** = **block** \$nAfter **block** \$nElse **[** !cond **] bf\_if \$nElse [** tExpr **] br \$nAfter end \$nElse**: **[** eExpr **] end \$nAfter**:

**[** p **&&** q **]** = **[ if** (p) q **else false ]** = block … **[ !**p **] br\_if \$nElse [** q **] br \$nAfter end \$nElse**: **i32.const** 0 **end \$nAfter**:

# Compiling **||**

 $[p || q] =$ **[ if** (p) **true else** q **]** = block \$nAfter block \$nElse **[ !**p **] if\_br \$nElse i32.const** 1 **br \$nAfter \$nElse**: **[** q **] \$nAfter**:

### true, false, variables

**[ true ]** = **i32.const** 1 for boolean variable b, for which  $n = slot(b)$ 

**[ false ]** = **i32.iconst** 0  $[b] =$ **get\_local \$n**

 $\begin{bmatrix} b = e \end{bmatrix} =$  (assignment) **[** e **] set\_local \$n**